Fachbereich Mathematik Prof. Dr. W. Stannat Dipl. Math. Andreas Bärmann Dipl. Math. Walter Reußwig

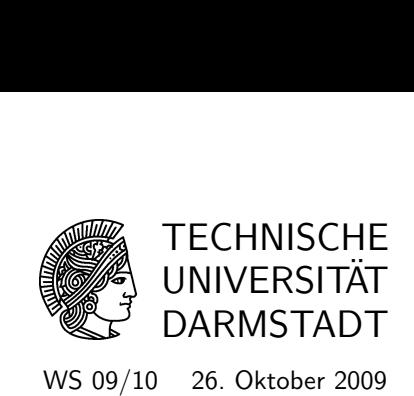

# Mathematik I f. MB/MPE, WIMB, Mech und **CE**

# 2. Übung mit Lösungshinweisen

## Wiederholungsaufgaben

(W1) Winkel in Gradmaß und Bogenmaß Vervollständigen Sie folgende Tabelle:

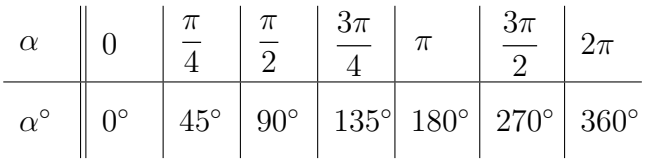

Zeichnen Sie die jeweiligen Winkel am Einheitskreis ein.

- (W2) Sinus- und Kosinusfunktion
	- (i) Skizzieren Sie die Funktionen sin und cos jeweils im Intervall  $x \in [-2\pi, 2\pi]$ . Benennen Sie anhand Ihrer Grafik die Nullstellen sowie Hoch- und Tiefpunkte der Funktionen.
	- (ii) Vervollständigen Sie folgende Tabelle:

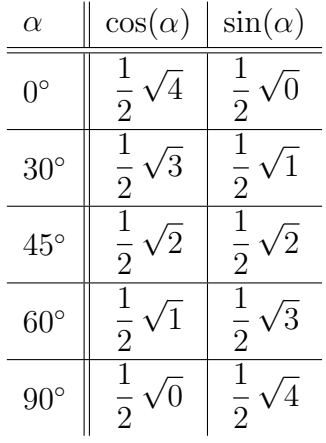

#### Gruppenübungen

#### Aufgabe 5 Rechnen mit Vektoren I

(i) Gegeben seien die Ortsvektoren  $\vec{x} = (2, -3, 1)^T$ ,  $\vec{y} = (1, 0, -2)^T$  und  $\vec{z} = (0, 2, -1)^T$ . Berechnen Sie

$$
3\vec{x}, \quad \vec{x} + \vec{y}, \quad \vec{x} - 2\vec{z}, \quad 3\vec{x} - 2\vec{y} + \vec{z}.
$$

(ii) Berechnen Sie die Länge der Ortsvektoren  $\vec{x} = (8, -2, 4)^T$  und  $\vec{y} = (5, 4, -6)^T$ .

LÖSUNG: (i)

$$
3\vec{x} = \begin{pmatrix} 6 \\ -9 \\ 3 \end{pmatrix}
$$

$$
\vec{x} + \vec{y} = \begin{pmatrix} 3 \\ -3 \\ -1 \end{pmatrix}
$$

$$
\vec{x} - 2\vec{z} = \begin{pmatrix} 2 \\ -7 \\ 3 \end{pmatrix}
$$

$$
3\vec{x} - 2\vec{y} + \vec{z} = \begin{pmatrix} 4 \\ -7 \\ 6 \end{pmatrix}
$$

(ii)

$$
\begin{array}{rcl} \|\vec{x}\| & = & \sqrt{84} \\ \|\vec{y}\| & = & \sqrt{77} \end{array}
$$

#### Aufgabe 6 Rechnen mit Vektoren II

- (i) Gegeben seien die beiden Vektoren  $\vec{e}$  und  $\vec{f}$ , welche die Diagonalen eines Parallelogramms bilden. Wie berechnen sich die Seitenvektoren dieses Parallelogramms aus  $\vec{e}$ und  $\vec{f}$ ?
- (ii) Verifizieren Sie nun ihre Resultate am Beispiel des Parallelogramms mit

$$
\vec{e} = (4,2)^T, \quad \vec{f} = (1,2)^T
$$

und Mittelpunkt im Koordinatenursprung  $(0,0)^T$ . Was sind also die Koordinaten der vier Eckpunkte des Parallelogramms? Berechnen Sie außerdem die Länge seiner Seiten.

LÖSUNG: (i) Sind  $\vec{e} = \vec{a} + \vec{b}$  und  $\vec{f} = \vec{b} - \vec{a}$  die Diagonalen des Parallelogramms, welches von  $\vec{a}$ und  $\vec{b}$  erzeugt wird, so folgt mittels leichtem Umstellen

$$
\vec{a} = \frac{1}{2} \left( \vec{e} - \vec{f} \right), \quad \text{und} \quad \vec{b} = \frac{1}{2} \left( \vec{e} + \vec{f} \right).
$$

Zum Verstndnis kann es hilfreich sein, sich das Parallelogram mit den Diagonalen zu skizzieren.

(ii) Siehe Scan.

#### Aufgabe 7 Orthogonale Zerlegung

(i) Es sei  $\vec{a} \in \mathbb{R}^3 \setminus \{0\}$  ein fest gewählter Vektor. Begründen Sie, dass sich jeder beliebige Vektor  $\vec{u} \in \mathbb{R}^3$  in der Form

$$
\vec{u} = \vec{v} + \vec{w},
$$

schreiben lässt, wobei  $\vec{v}$  parallel zu  $\vec{a}$  und  $\vec{w}$  senkrecht zu  $\vec{a}$  ist.

Hinweis: Gesucht sind also  $\vec{v}$  und  $\vec{w}$  in Abhängigkeit von  $\vec{u}$  und  $\vec{a}$ .

(ii) Bestimmen Sie nun speziell  $\vec{v}$  und  $\vec{w}$ , falls

$$
\vec{u} = (1, 2, -1)^T, \quad \vec{a} = (2, 0, 1)^T.
$$

LÖSUNG: (i) Angenommen, es läßt sich  $\vec{u} = \vec{v} + \vec{w}$  schreiben, so daß  $\vec{w}$  orthogonal zu  $\vec{a}$  ist. Dann gilt

$$
\langle \vec{u}, \vec{a} \rangle = \langle \vec{v}, \vec{a} \rangle + \langle \vec{w}, \vec{a} \rangle
$$
  
=  $\langle \vec{v}, \vec{a} \rangle + 0.$ 

Da wir angenommen haben,  $\vec{v} = \lambda \vec{a}$ , so folgt

$$
\langle \vec{u}, \vec{a} \rangle = \langle \vec{v}, a \rangle = \langle \lambda \vec{a}, \vec{a} \rangle = \lambda ||\vec{a}||^2.
$$

Also erhalten wir

$$
\lambda = \frac{\langle \vec{u}, \vec{a} \rangle}{\|\vec{a}\|^2}.
$$

Insbesondere ist  $\lambda = \langle \vec{u}, \vec{a} \rangle$ , wenn  $\vec{a}$  ein Vektor mit Länge 1 war. Nun erhalten wir

$$
\vec{u} = \frac{\langle \vec{u}, \vec{a} \rangle}{\|\vec{a}\|^2} \vec{a} + \left( \vec{u} - \frac{\langle \vec{u}, \vec{a} \rangle}{\|\vec{a}\|^2} \vec{a} \right).
$$

Offensichtlich ist dies eine Zerlegung in der gewunschten Form, wir nennen nun ¨

$$
\vec{v}:=\frac{\langle\vec{u},\vec{a}\rangle}{\|\vec{a}\|^2}\vec{a}
$$

und

$$
\vec{w} := \left(\vec{u} - \frac{\langle \vec{u}, \vec{a} \rangle}{\|\vec{a}\|^2} \vec{a}\right).
$$

(ii) Wir rechnen:

$$
\langle \vec{u}, \vec{a} \rangle = 2 - 1 = 1, \quad \|\vec{a}\| = \sqrt{5}, \quad \vec{u} = \frac{1}{5} \begin{pmatrix} 2 \\ 0 \\ 1 \end{pmatrix} + \left[ \begin{pmatrix} 1 \\ 2 \\ -1 \end{pmatrix} - \frac{1}{5} \begin{pmatrix} 2 \\ 0 \\ 1 \end{pmatrix} \right],
$$

$$
\vec{v} = \frac{1}{5} \begin{pmatrix} 2 \\ 0 \\ 1 \end{pmatrix}, \quad \vec{w} = \begin{pmatrix} 1 \\ 2 \\ -1 \end{pmatrix} - \frac{1}{5} \begin{pmatrix} 2 \\ 0 \\ 1 \end{pmatrix}.
$$

# Hausübungen

#### Aufgabe H4 (4 Punkte) Geraden in der Ebene und im Raum

Stellen Sie jeweils die Gleichung der Geraden in Parameterform auf, die durch die Punkte P und Q geht. Bestimmen Sie in Aufgabenteil (i) auch eine implizite Darstellung.

(i)  $P = (5, -4)^T$ ,  $Q = (9, -6)^T$ 

(ii) 
$$
P = (2,3,5)^T
$$
,  $Q = (3,5,7)^T$ 

(iii) 
$$
P = \vec{e_1} + \vec{be_2} - \vec{e_3}
$$
,  $Q = 12\vec{e_1} - 6\vec{e_3}$ , wobei  $b \in \mathbb{R}$  eine beliebige Zahl sei.

LÖSUNG: (i) Es gilt

$$
\vec{PQ} = \vec{Q} - \vec{P} = \begin{pmatrix} 9 \\ -6 \end{pmatrix} - \begin{pmatrix} 5 \\ -4 \end{pmatrix} = \begin{pmatrix} 4 \\ -2 \end{pmatrix}.
$$

Somit erhalten wir

$$
g: \vec{x} = \begin{pmatrix} 5 \\ -4 \end{pmatrix} + \lambda \begin{pmatrix} 4 \\ -2 \end{pmatrix}, \quad \lambda \in \mathbb{R}.
$$

Ein Vektor  $\vec{n} \in \mathbb{R}^2$  ist genau dann normal auf g, wenn gilt:

$$
0 = \langle \vec{n}, \vec{PQ} \rangle = 4n_1 - 2n_2.
$$

Eine nicht triviale Lsung dieser Gleichung ist z. B. der Vektor

$$
\vec{n} = \begin{pmatrix} 1 \\ 2 \end{pmatrix}.
$$

Wir erhalten

$$
x_1 + 2x_2 = \langle \vec{x}, \vec{n} \rangle = \left\langle \begin{pmatrix} 5 \\ -4 \end{pmatrix}, \begin{pmatrix} 1 \\ 2 \end{pmatrix} \right\rangle + \lambda \cdot \left\langle \begin{pmatrix} 4 \\ -2 \end{pmatrix}, \begin{pmatrix} 1 \\ 2 \end{pmatrix} \right\rangle.
$$
  
= 5 - 8 + \lambda \cdot 0  
= -3.

Also ist

 $x_1 + 2x_2 = -3$ 

die implizite Darstellung der Geraden.

(ii) Wir rechnen

$$
\vec{PQ} = \vec{Q} - \vec{P} = \begin{pmatrix} 3 \\ 5 \\ 7 \end{pmatrix} - \begin{pmatrix} 2 \\ 3 \\ 5 \end{pmatrix} = \begin{pmatrix} 1 \\ 2 \\ 2 \end{pmatrix}.
$$

Es folgt

$$
g: \vec{x} = \begin{pmatrix} 2 \\ 3 \\ 5 \end{pmatrix} + \lambda \cdot \begin{pmatrix} 1 \\ 2 \\ 2 \end{pmatrix}, \quad \lambda \in \mathbb{R}.
$$

(iii) Wir erhalten

$$
\begin{aligned}\n\vec{PQ} &= \vec{Q} - \vec{P} = 12e_1 - e_1 - be_2 + e_3 - 6e_3 \\
&= \begin{pmatrix} 12 \\ 0 \\ 0 \end{pmatrix} - \begin{pmatrix} 1 \\ 0 \\ 0 \end{pmatrix} - \begin{pmatrix} 0 \\ b \\ 0 \end{pmatrix} + \begin{pmatrix} 0 \\ 0 \\ 1 \end{pmatrix} - \begin{pmatrix} 0 \\ 0 \\ 6 \end{pmatrix} \\
&= \begin{pmatrix} 11 \\ -b \\ -5 \end{pmatrix}.\n\end{aligned}
$$

$$
g: \vec{x} = \begin{pmatrix} 1 \\ b \\ -1 \end{pmatrix} + \lambda \cdot \begin{pmatrix} 11 \\ -b \\ -5 \end{pmatrix}, \quad \lambda \in \mathbb{R}.
$$

### Aufgabe H5 (4 Punkte) Skalar- und Vektorprodukt I

(a) Es seien  $\vec{x}, \vec{y} \in \mathbb{R}^3$  zwei beliebige Vektoren. Beweisen Sie, dass für das Vektorprodukt immer gilt:

$$
\langle \vec{x}, \vec{x} \times \vec{y} \rangle = 0 = \langle \vec{y}, \vec{x} \times \vec{y} \rangle.
$$

- (b) Berechnen Sie jeweils  $\langle \vec{x}, \vec{y} \rangle$ bzw.  $\| \vec{x} \times \vec{y} \|$  für
	- (i)  $\|\vec{x}\| = 3$ ,  $\|\vec{y}\| = 5$ ,  $\angle(\vec{x}, \vec{y}) = 30^{\circ}$
	- (ii)  $\|\vec{x}\| = 3$ ,  $\|\vec{y}\| = 5$ ,  $\measuredangle(\vec{x}, \vec{y}) = 60°$

LÖSUNG: (a) Sind  $\vec{x}, \vec{y} \in \mathbb{R}^3$  beliebig, so gilt:

$$
\langle \vec{x}, \vec{x} \times \vec{y} \rangle = \left\langle \begin{pmatrix} x_1 \\ x_2 \\ x_3 \end{pmatrix}, \begin{pmatrix} x_2y_3 - x_3y_2 \\ x_3y_1 - x_1y_3 \\ x_1y_2 - x_2y_1 \end{pmatrix} \right\rangle
$$
  
=  $x_1(x_2y_3 - x_3y_2) + x_2(x_3y_1 - x_1y_3) + x_3(x_1y_2 - x_2y_1)$   
=  $x_1x_2y_3 - x_1x_3y_2 + x_2x_3y_1 - x_1x_2y_3 + x_1x_3y_2 - x_2x_3y_1$   
= 0.

Aus

$$
\langle \vec{x}, \vec{x} \times \vec{y} \rangle = \langle \vec{x}, -\vec{y} \times \vec{x} \rangle = -\langle \vec{x}, \vec{y} \times \vec{x} \rangle
$$

folgt mit vertauschten Rollen von  $\vec{x}$  und  $\vec{y}$ :

$$
\langle \vec{y}, \vec{x} \times \vec{y} \rangle = -\langle \vec{y}, \vec{y} \times \vec{x} \rangle = 0.
$$

(b) Wir verwenden die Formeln aus dem Skript und erhalten:

(i)

$$
\langle \vec{x}, \vec{y} \rangle = ||\vec{x}|| \cdot ||\vec{y}|| \cdot \cos(30^\circ) = \frac{15\sqrt{3}}{2},
$$
  
 $||\vec{x} \times \vec{y}|| = ||\vec{x}|| \cdot ||\vec{y}|| \cdot \sin(30^\circ) = \frac{15}{2}.$ 

 $(ii)$ 

$$
\langle \vec{x}, \vec{y} \rangle = ||\vec{x}|| \cdot ||\vec{y}|| \cdot \cos(60^{\circ}) = \frac{15}{2},
$$
  

$$
||\vec{x} \times \vec{y}|| = ||\vec{x}|| \cdot ||\vec{y}|| \cdot \sin(60^{\circ}) = \frac{15\sqrt{3}}{2}.
$$

#### Aufgabe H6 (4 Punkte) Skalar- und Vektorprodukt II

(i) Berechnen Sie die Seitenlängen und Winkel des ebenen Dreiecks mit den Eckpunkten

$$
A = \left(\frac{5}{3}, -\frac{2}{3}\right)^T, \quad B = \left(-\frac{1}{3}, \frac{7}{3}\right)^T, \quad C = \left(-\frac{4}{3}, -\frac{5}{3}\right)^T
$$

und fertigen Sie eine Skizze an.

(ii) Identifizieren wir die Ebene mit der x-y-Ebene im  $\mathbb{R}^3$ , so erhalten wir Punkte

$$
\tilde{A} = \left(\frac{5}{3}, -\frac{2}{3}, 0\right)^T, \quad \tilde{B} = \left(-\frac{1}{3}, \frac{7}{3}, 0\right)^T, \quad \tilde{C} = \left(-\frac{4}{3}, -\frac{5}{3}, 0\right)^T.
$$

Berechnen Sie den Flächeninhalt dieses Dreiecks unter Verwendung des Vektorprodukts. Was wissen Sie nun über den Flächeninhalt des Dreiecks in (i)?

(iii) Berechnen Sie das Volumen des von den Vektoren

$$
\overrightarrow{\tilde{A}\tilde{B}}, \quad \overrightarrow{\tilde{A}\tilde{C}}, \quad \vec{z} = (1, 1, 2)^T
$$

aufgespannten Spats.

LÖSUNG:  $(i)$  Die Bezeichnungen sind intuitiv, es bezeichnet z. B. c die dem Punkt C gegenüber liegende Seite. Näheres siehe Scan, dieser ist aber nicht wirklich nötig.

$$
a = \left\| \vec{BC} \right\| = \sqrt{17},
$$
  

$$
b = \left\| \vec{AC} \right\| = \sqrt{10},
$$
  

$$
c = \left\| \vec{AB} \right\| = \sqrt{13}.
$$

Für die Winkel verwenden wir die Formel aus dem Skript und erhalten

$$
\cos(\alpha) = \frac{\left\langle \vec{AB}, \vec{AC} \right\rangle}{\left\| \vec{AB} \right\| \left\| \vec{AC} \right\|} = \frac{3}{\sqrt{130}}.
$$

$$
\cos(\beta) = \frac{\left\langle \vec{BC}, \vec{BA} \right\rangle}{\left\| \vec{BC} \right\| \left\| \vec{BA} \right\|} = \frac{10}{\sqrt{221}}.
$$

$$
\cos(\gamma) = \frac{\left\langle \vec{CA}, \vec{CB} \right\rangle}{\left\| \vec{CA} \right\| \left\| \vec{CB} \right\|} = \frac{7}{\sqrt{170}}.
$$

Somit folgt

$$
\alpha \approx 75^{\circ}, \beta \approx 48^{\circ}, \gamma \approx 58^{\circ}.
$$

(ii) Der Flächeninhalt des Dreiecks ist die Hälfte des Flächeninhaltes  $F$  des Parallelogramms, welches von  $\overrightarrow{C}\vec{A}$  und  $\overrightarrow{C}\vec{B}$  aufgespannt wird. Dafür haben wir die Formel

$$
F = \frac{1}{2} \left\| \overrightarrow{\tilde{C}} \overrightarrow{\tilde{A}} \times \overrightarrow{\tilde{C}} \overrightarrow{\tilde{B}} \right\|
$$
  
= 
$$
\frac{1}{2} \left\| \overrightarrow{\tilde{C}} \overrightarrow{\tilde{A}} \right\| \left\| \overrightarrow{\tilde{C}} \overrightarrow{\tilde{B}} \right\| \cdot \sin(\gamma)
$$
  

$$
\approx 5, 2
$$

(iii) Für das Volumen  $V$  des Spats gilt:

$$
V = \left| \left\langle \overrightarrow{\tilde{A}\tilde{B}}, \overrightarrow{\tilde{A}\tilde{C}} \times \overrightarrow{z} \right\rangle \right| = |-4 - 18| = 22.
$$